, tushu007.com

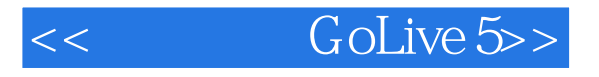

<< GoLive 5>>

13 ISBN 9787505369412

10 ISBN 7505369415

出版时间:2001-8

( ) William B.Sanders

页数:292

PDF

更多资源请访问:http://www.tushu007.com

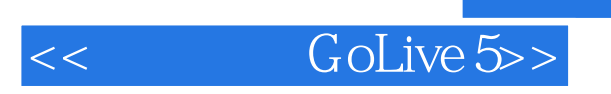

## $,$  tushu007.com

 $Golive 5$ 

Adobe Photoshop

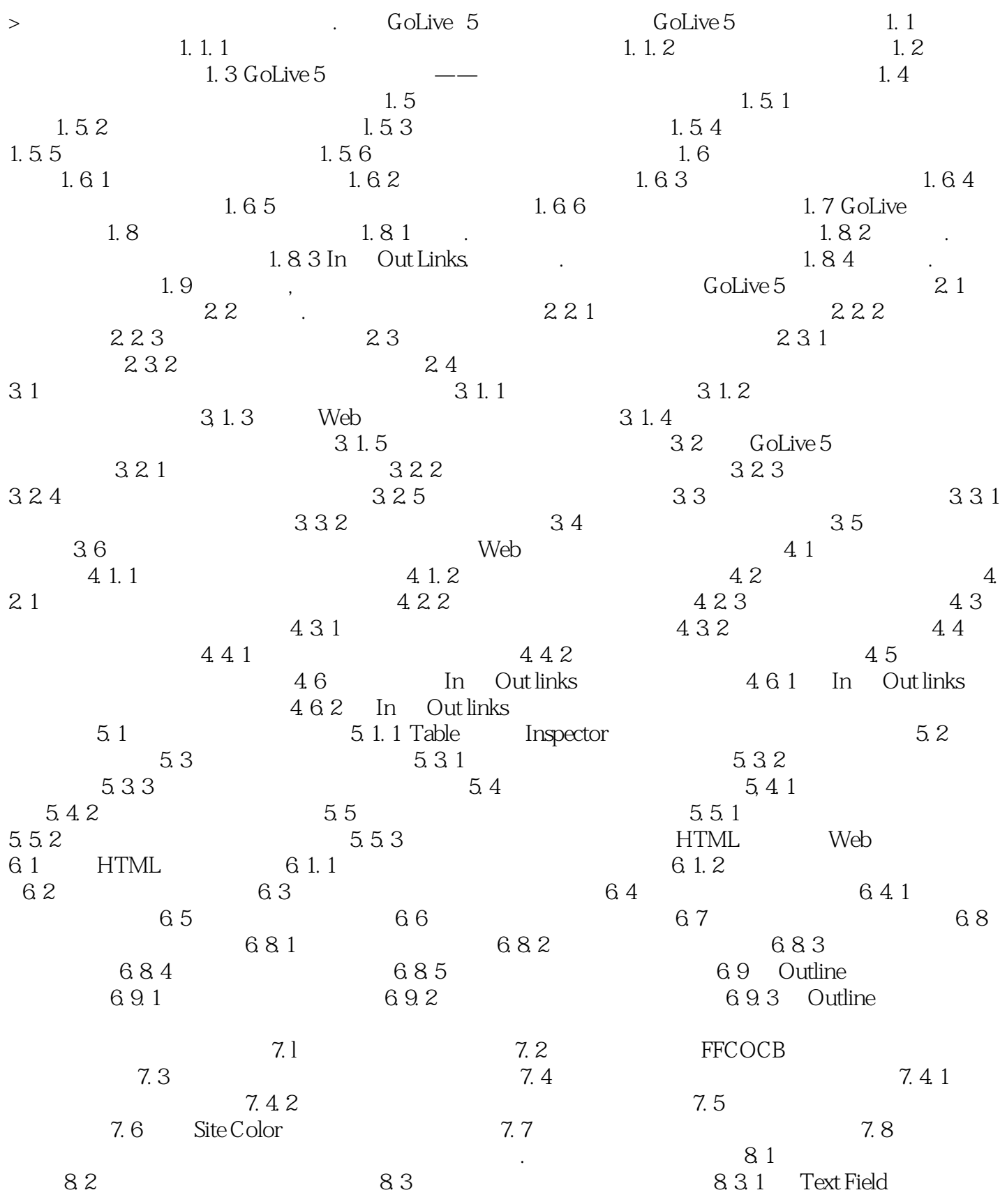

edge tushu007.com

## $Golive 5>>$

 $832 \hspace{1.5cm} 833 \hspace{1.5cm} 84 \hspace{1.5cm} 834$ 8. 4. 1 8. 4. 2 3  $8.5$  8. 6  $8.6$  1  $8.6.2$  Popup URL Popup  $9.3$   $9.4$  $9.2$   $9.3$   $9.4$  $9.5$   $9.5.1$   $9.5.2$  $9.6$   $9.7$   $9.7$   $9.7.1$  $9.6$ <br>  $9.7.2$ <br>  $9.8$ <br>  $10.1$ <br>  $10.1.2$ <br>  $10.1.2$ <br>  $10.1.2$ <br>  $10.1.2$ <br>
CSS 10. 1 10. 1 10. 1 10. 1 10. 1 10. 1 2 10. 1 2 10. 1 2 10. 1 2 10. 1 2 10. 1 2 10. 1 2 10. 1 2 10. 1 2 10. 1 2 10. 1 2 10. 1 2 10. 1 2 10. 1 2 10. 1 2 10. 1 2 10. 1 2 10. 1 2 10. 1 2 10. 1 2 10. 1 2 10. 1 2 10. 1 2 10. 1 2  $10.2$  and  $10.3$  CSS constants a local  $10.3$  CSS constants a local  $10.3$  constants a local  $10.3$  constants a local  $10.3$  constants a local  $10.3$  constants a local  $10.3$  constants a local  $10.3$  constants a local  $1$  $10.4$   $10.5$   $10.6$   $10.7$  $10.8$   $10.9$   $10.10$   $10.11$ 10. 11. 1 Inline(10. 11. 2 Paragraph) 10. 11. 3 Division 10. 12 to 10. 10. 11. 4 Body Area 10. 12 10. 12 to 10. 12 to 10. 12 to 10. 12 to 10. 12 to 10. 12 to 10. 12 to 10. 12 to 10. 12 to 10. 12 to 10. 12 to 10. 12 to 10. 12 to 10. 12 to 10. 12 to 10. 12 to 10  $10.13$ <br> $10.14$  ID  $10.14$  ID  $10.14$  ID 10. 13. 2 使用外部样式表 10. 14 请用 ID 10. 14. 1 将ID放到页面上 10.  $15 \tCS$   $11.1$  $11. 1$   $11. 1. 1$   $11. 1. 2$  $11. 1. 3$  11. 2 11. 3 11. 4 11. 5 11. 5 11. 5 11. 5 11. 5 11. 5 11. 5 11. 5 1 11. 5. 2 E-mail  $\frac{11.6}{11.6}$  11. 6. 1  $\frac{11.6}{11.6}$  $11. 7$   $11. 7. 1$   $11. 7. 2$  使用站点字体 11. 8 彻底清理站点 11. 9 获取站点统计资料 第十二章 创  $12. 1$ <br> $12. 2$ <br> $12. 4$ <br> $12. 2$  $12.3$ <br>  $12.4$ <br>  $12.62$ <br>  $12.62$ <br>  $12.63$ <br>  $12.63$ <br>  $12.63$  $12.4.2$   $12.5$   $12.6$   $12.61$  $12.6.2$  and  $12.6.3$  " and  $12.6.3$  "  $13.1$  FTP  $13.2$  FTP 13. 3. 13.  $3.1$  $\text{FTP}$  13. 3. 2 13. 3. 3 FTP 13. 4 Appleshare Macintosh 13.5 GoLive  $13.5.1$  GoLive  $13.6$  WebDAV  $13.6.1$  GoLive WebDAV  $13.6.2$  $WebDAV$  13. 6. 3 13. 6. 4  $Golive 5$ 14. 1 用翻滚切换图像 14. 2 在翻滚图像上添加消息 14. 3 让东西在你的网页上  $14.3.2$   $14.3.3$   $14.4.2$  $14.4$  14.  $4.1$  14.  $4.2$ ed the Web that the state of the United States of the United States and QuickTime  $15.2$  TimeLine  $15.3$  15.  $3.1$  we use  $15.3$  1 TimeLine  $\begin{array}{ccc}\n & 15.3.2 \\
\hline\n15.5 \\
 & 15.6\n\end{array}$ 15.  $\begin{array}{ccc}\n 15.3.3 \\
 & 15.6\n\end{array}$ 15.  $\begin{array}{ccc}\n 15.3.3 \\
 & 15.6\n\end{array}$  $\frac{4}{15.6}$  FX  $\frac{15.5}{15.7}$   $\frac{15.5}{15.7}$  $15.6.1$  15. 7 15. 7 **HTML** 16. 1  $16.2$   $16.3$   $16.4$  16. 5 隐藏及搜寻浮动框 16. 6 让浮动框飞起来 16. 7 使用TimeLine(时间  $16.8$  GoLive

## $,$  tushu007.com

## << GoLive 5>>

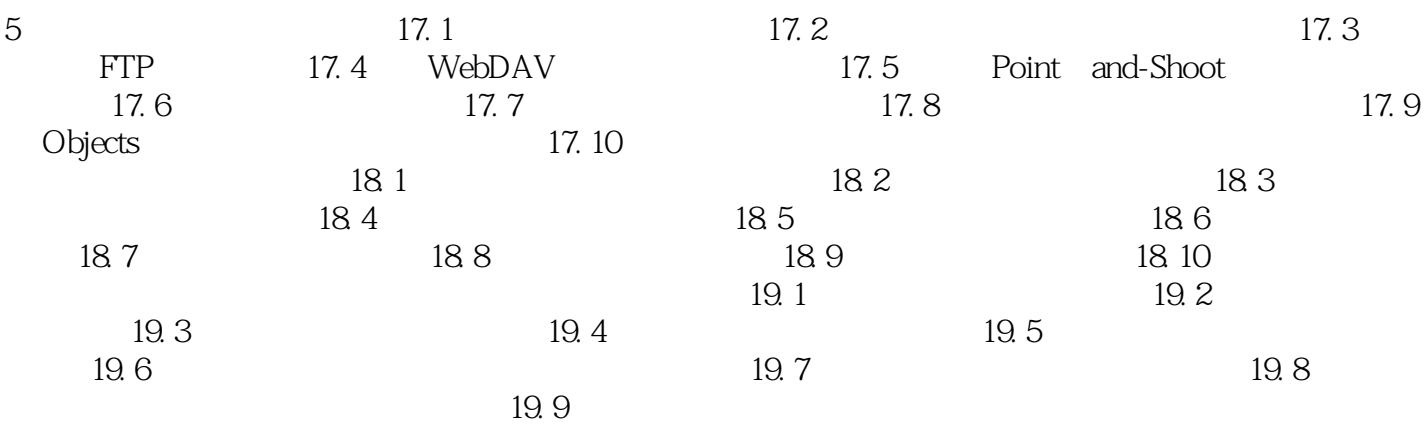

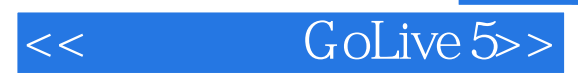

本站所提供下载的PDF图书仅提供预览和简介,请支持正版图书。

更多资源请访问:http://www.tushu007.com